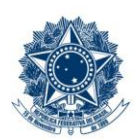

#### **SERVICO PÚBLICO FEDERAL MINISTÉRIO DA EDUCAÇÃO** CENTRO FEDERAL DE EDUCAÇÃO TECNOLÓGICA DE MINAS GERAIS

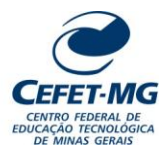

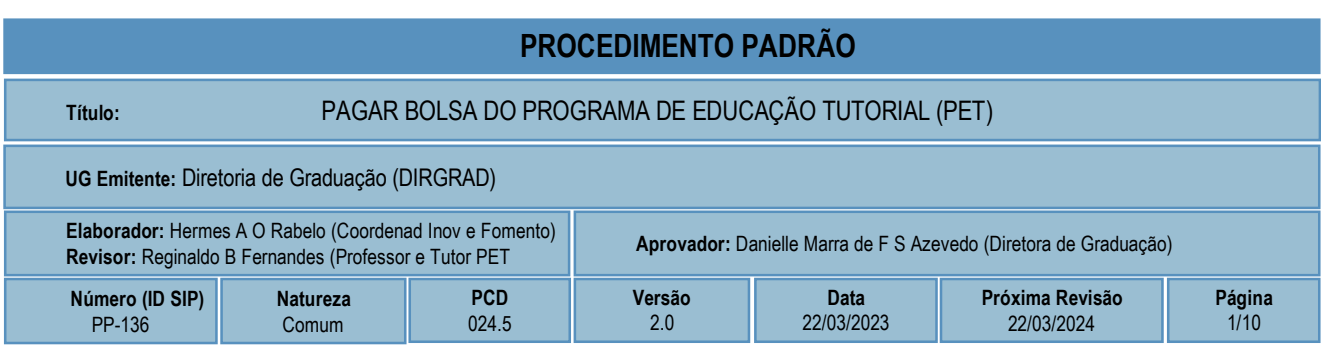

### **1 OBJETIVO**

O processo de trabalho PAGAR BOLSA DO PROGRAMA DE EDUCAÇÃO TUTORIAL (PET) ocorre para que se realize o repasse financeiro àqueles que foram selecionados como petianos bolsistas nos editais de seleção do Programa de Educação Tutorial (PET).

# **2 CAMPO DE APLICAÇÃO**

Coordenação de Inovação e Fomento da Graduação Diretoria de Graduação – DIRGRAD Divisão de Finanças – DIF Divisão de Orçamento – DIORC Petiano bolsista Professor tutor de grupo PET

# **3 CONTEÚDO GERAL**

As subseções a seguir visam apresentar uma introdução sobre o tema em foco nesse documento, termoschave associados, os participantes em sua elaboração, símbolos, siglas e abreviaturas aplicáveis, as definições e conceitos básicos pertinentes ao assunto, bem como as referências legais e demais normas cabíveis.

#### **3.1 INTRODUÇÃO**

O Programa de Educação Tutorial (PET) é composto por grupos de aprendizagem, orientados, cada um, por um professor tutor, que buscam propiciar aos alunos condições para a realização de atividades extracurriculares que complementem a sua formação acadêmica, procurando atender a tríade de ensino, pesquisa e extensão mais plenamente e/ou ampliar e aprofundar os objetivos e conteúdos programáticos que integram sua estrutura curricular. Desta forma, espera-se promover a formação ampla e de qualidade acadêmica dos alunos de graduação, envolvidos direta ou indiretamente com o programa, estimulando a fixação de valores que reforcem a cidadania e a consciência social de todos os participantes para a melhoria dos cursos de graduação.

Para participar de um dos grupos PET existentes no CEFET-MG, os alunos devem ser selecionados nos termos dos Editais divulgados pela Instituição. Do processo de seleção, são escolhidos alunos bolsistas e não

bolsistas, conforme vagas autorizadas pela Diretoria de Graduação. As atribuições dos alunos bolsistas e não bolsistas nos grupos PET são descritas em Resolução própria do tema, assim como as situações que levariam ao desligamento e substituição do petiano.

#### **3.2 TERMOS-CHAVE**

Petiano; Bolsista; Programa de Educação Tutorial; Pagamento de bolsista;

### **3.3 PARTICIPANTES NA ELABORAÇÃO**

Hermes Augusto Oliveira Rabelo (DIRGRAD)

### **3.4 PARTICIPANTES NA REVISÃO**

Reginaldo Barbosa Fernandes (DENP)

### **3.5 PARTICIPANTES NA APROVAÇÃO**

Danielle Marra de Freitas Silva Azevedo (DGDI)

### **3.6 SÍMBOLOS/SIGLAS/ABREVIATURAS**

DENP – Departamento de Elétrica (Campus Nepomuceno) DIRGRAD – Diretoria de Graduação LC – Lista de Credores PET – Programa de Educação Tutorial SIAFI – Sistema Integrado de Administração Financeira do Governo Federal SIPAC – Sistema Integrado de Patrimônio, Administração e Contratos

# **3.7 DEFINIÇÕES/CONCEITOS BÁSICOS**

Para efeito do presente documento, aplicam-se as seguintes definições e conceitos:

**Assinatura eletrônica**: Registro realizado eletronicamente por usuário identificado de modo inequívoco, com vistas a firmar documentos por meio de: a) certificado digital: forma de identificação do usuário emitido por autoridade certificadora credenciada na Infraestrutura de Chaves Públicas Brasileiras (ICP-Brasil); b) usuário e senha: forma de identificação do usuário, mediante prévio cadastramento de acesso.

**Despacho**: forma pela qual a autoridade competente dá continuidade à determinada ação administrativa ou firma decisões em documentos avulsos ou processos.

**Documento**: informação registrada, qualquer que seja o suporte ou formato.

**Processo**: conjunto de documentos avulsos, oficialmente reunidos e ordenados no decurso da ação administrativa, que constitui uma unidade de arquivamento.

**Tramitação**: Curso do documento, avulso ou processo, desde a sua produção ou recepção, até o cumprimento de sua função administrativa.

#### **3.8 REFERÊNCIAS/NORMAS APLICÁVEIS**

Resolução CGRAD 35/2017, de 05 de julho de 2017 (Revisa o Programa Institucional de Educação Tutorial do CEFET-MG)

# **4 CONTEÚDO ESPECÍFICO**

As subseções a seguir visam apresentar o detalhamento da atividade, os pré-requisitos exigidos para sua consecução, os recursos necessários para sua execução, os cuidados especiais aplicáveis, as metas definidas para eventos específicos componentes da atividade, os indicadores a serem acompanhados (itens de controle e de verificação), bem como as ações previstas para corrigir eventuais desvios pertinente ao assunto.

#### **4.1 COMO O PROCESSO É INICIADO**

A atividade tratada neste PP é iniciada pelo Tutor do grupo PET, realizando a apuração da frequência dos petianos sob sua responsabilidade para, em seguida, notificar a Diretoria de Graduação.

#### **4.2 DETALHAMENTO DA ATIVIDADE**

A finalidade dessa subseção é apresentar os principais passos (etapas) a serem executados para a obtenção do resultado "Pagar bolsa do Programa de Educação Tutorial (PET)".

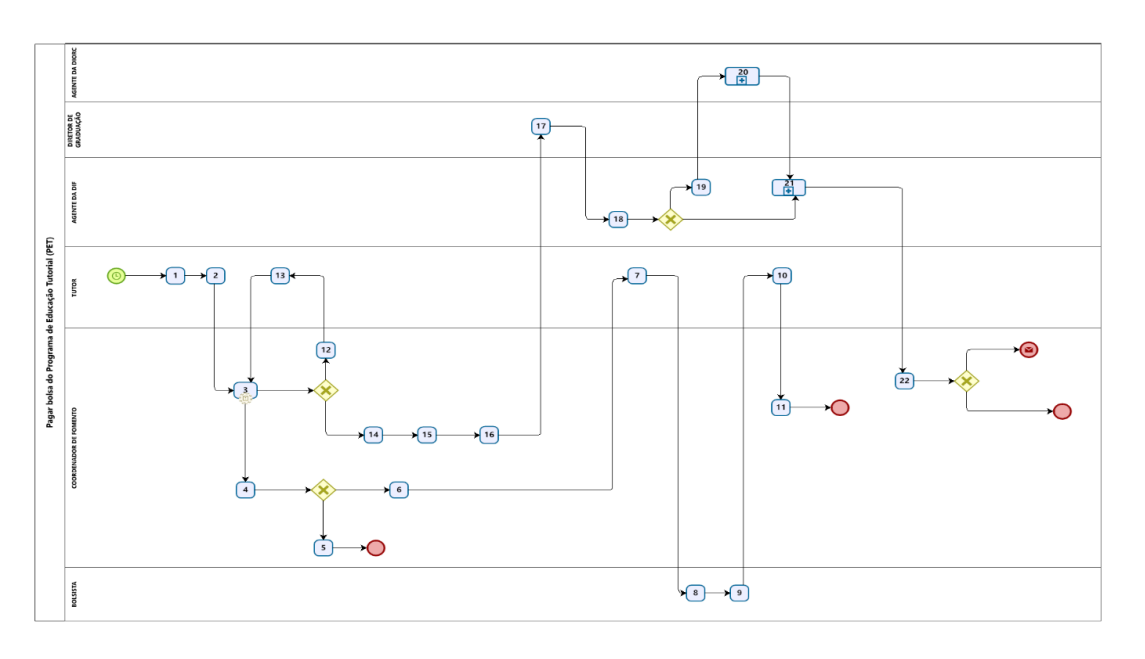

#### **Diagrama de ordem de execução das atividades**

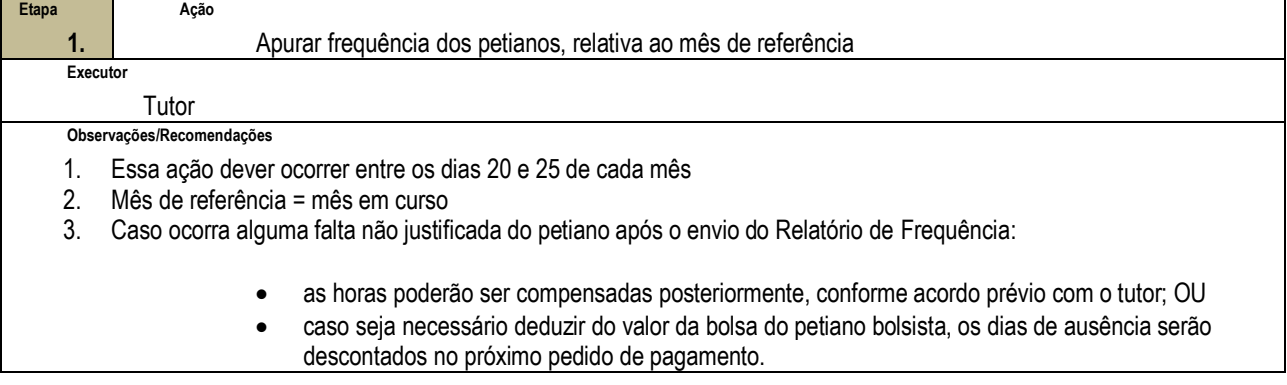

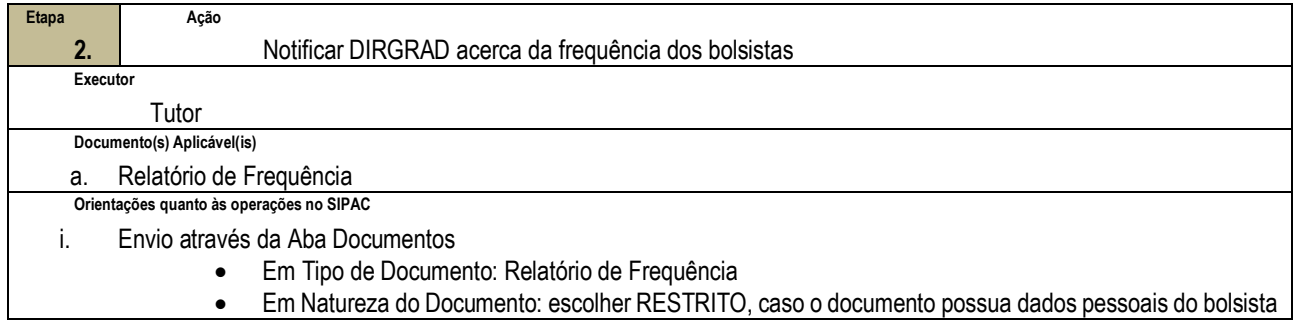

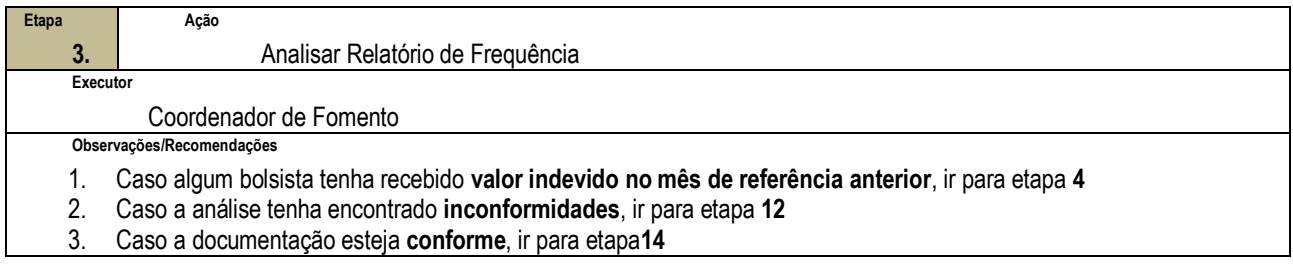

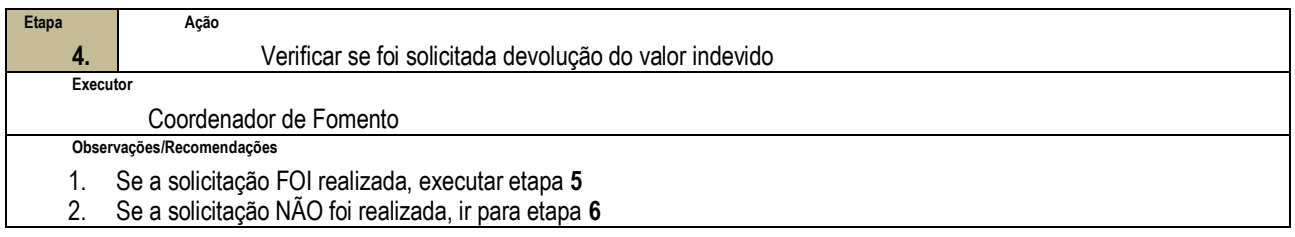

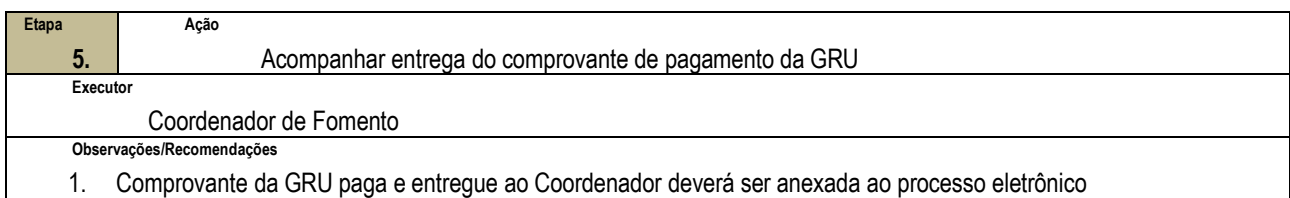

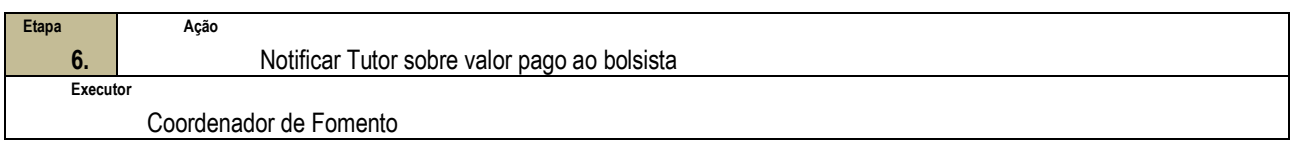

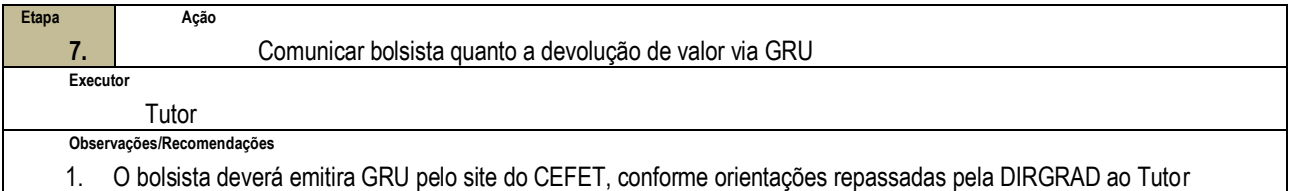

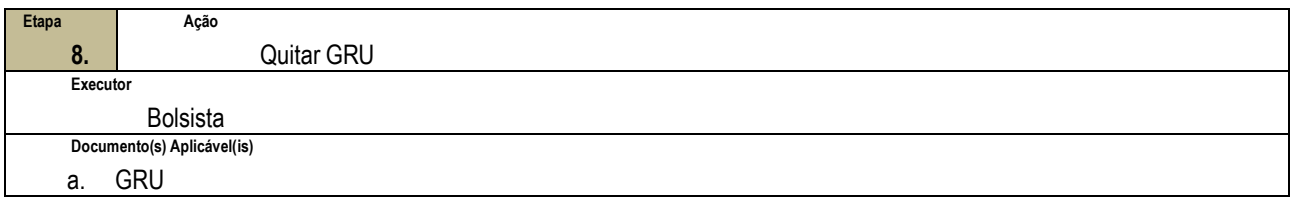

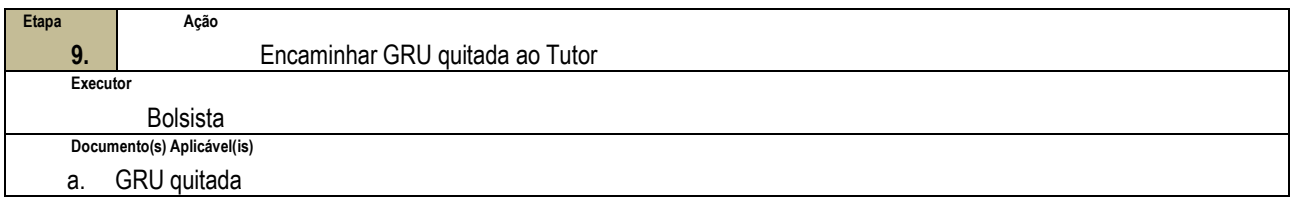

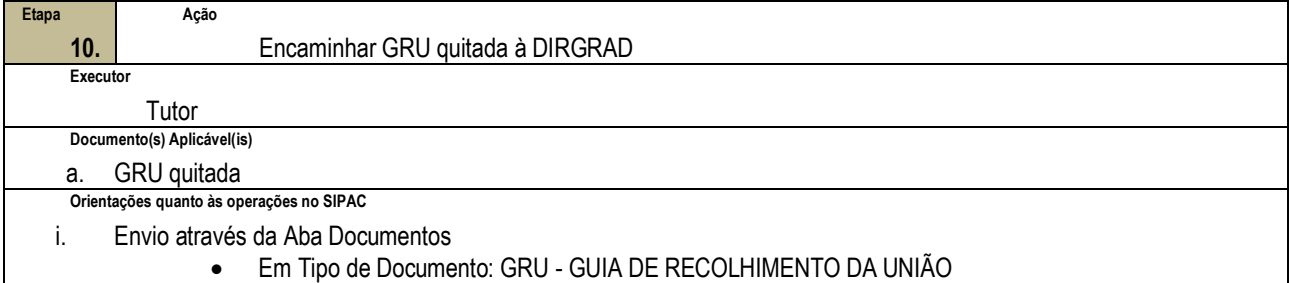

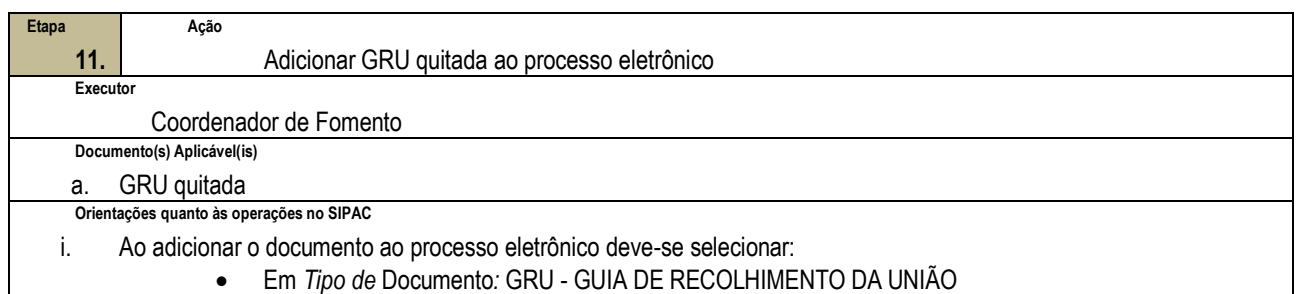

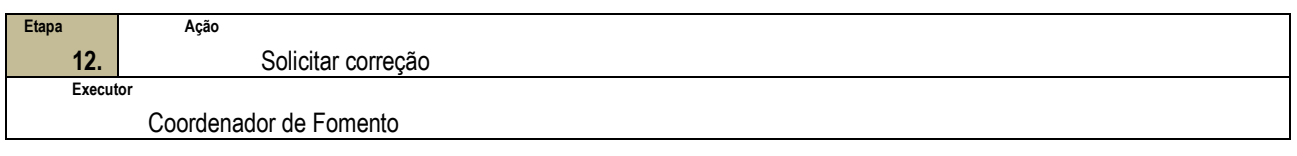

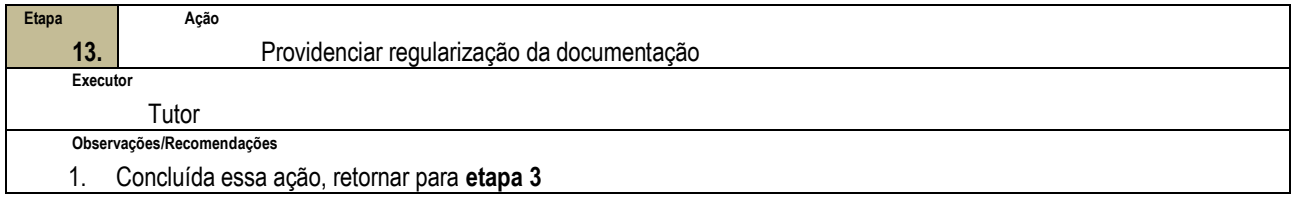

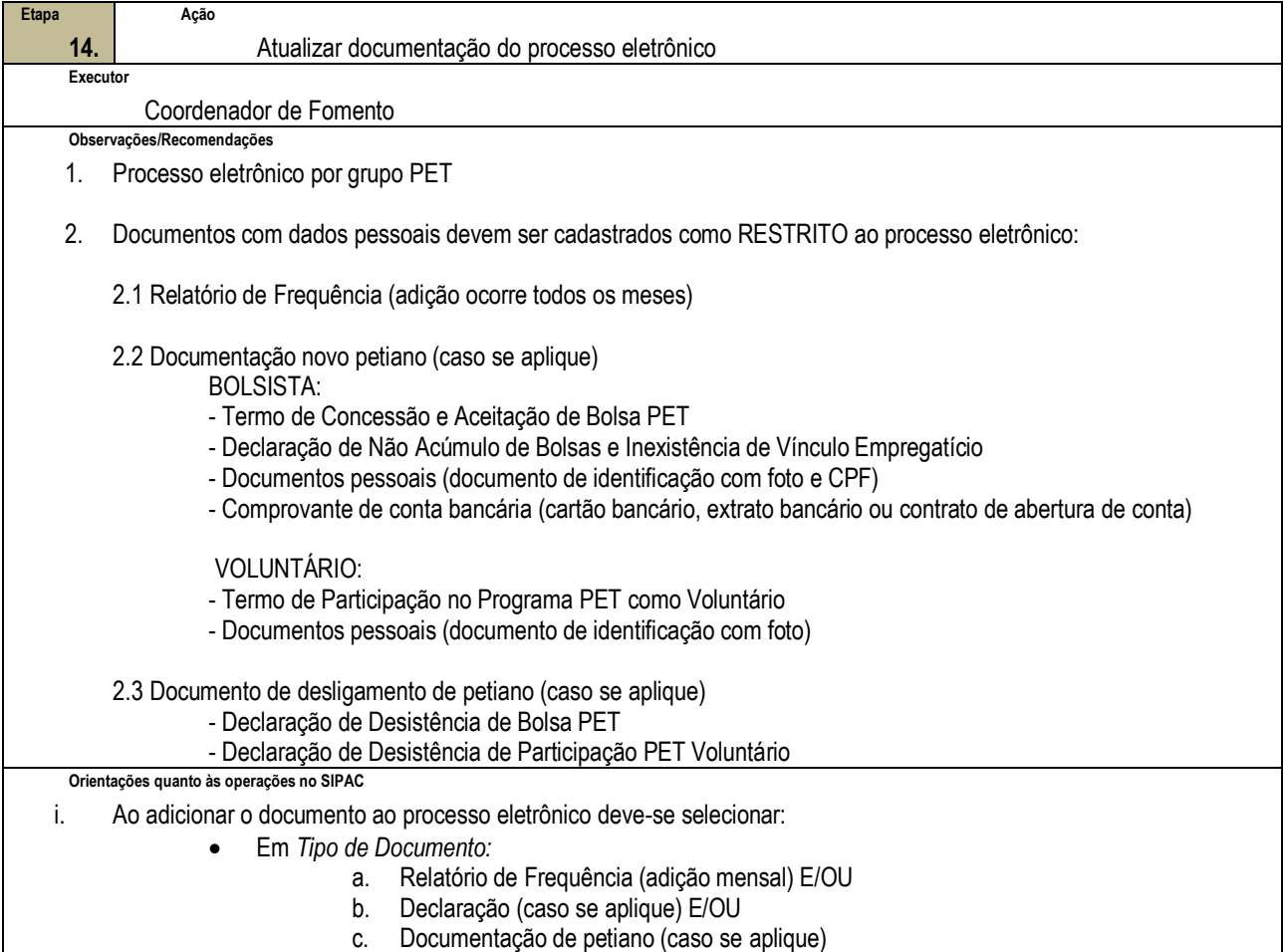

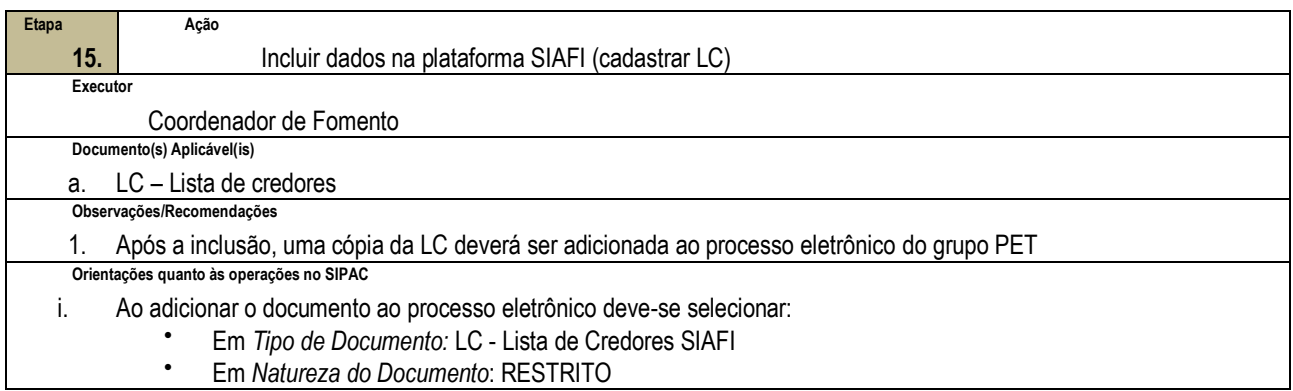

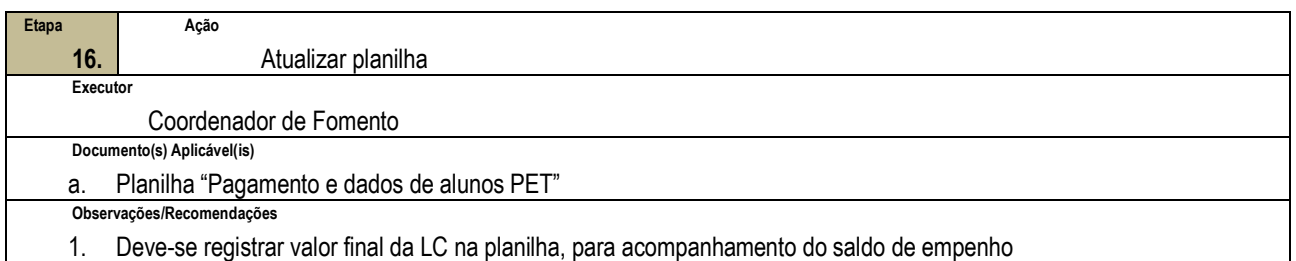

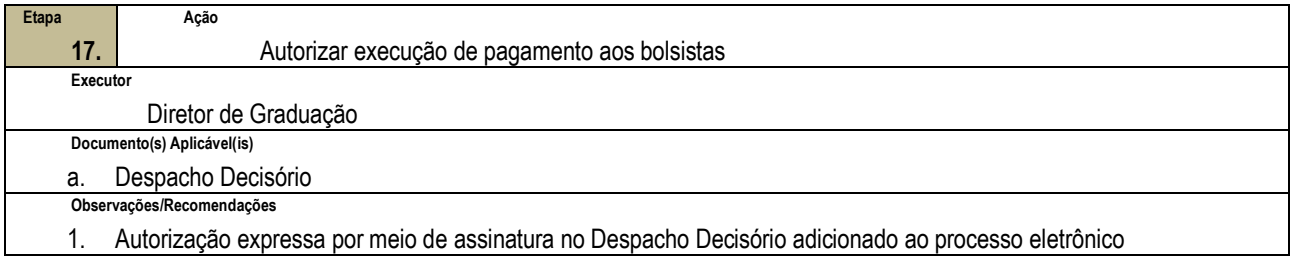

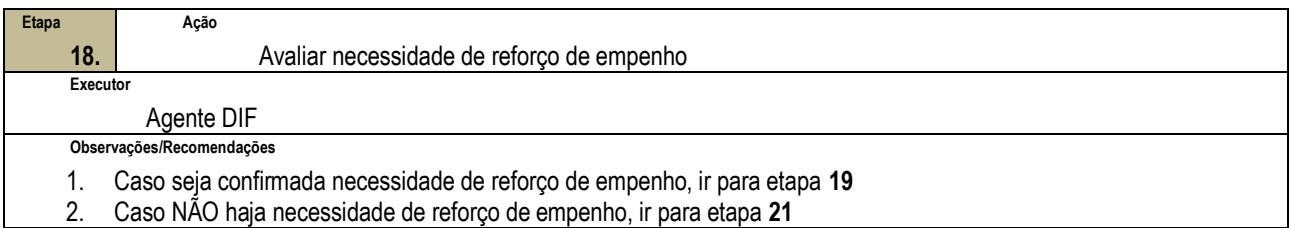

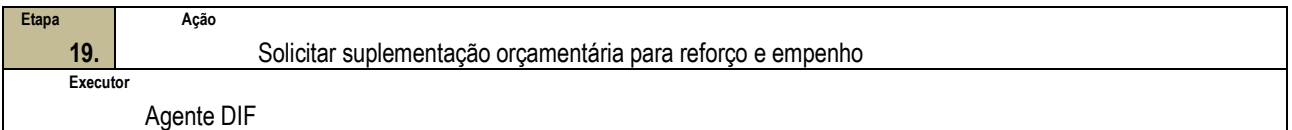

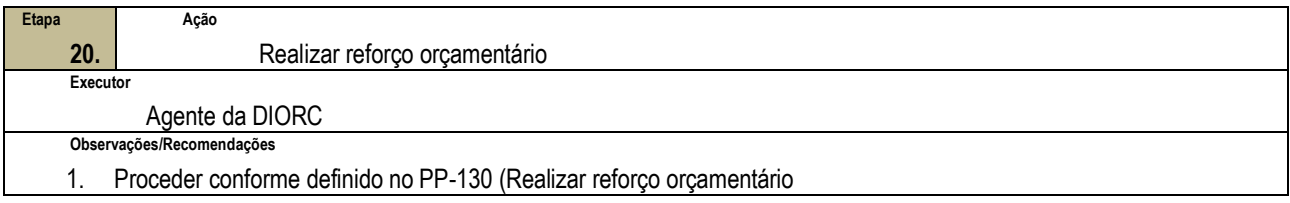

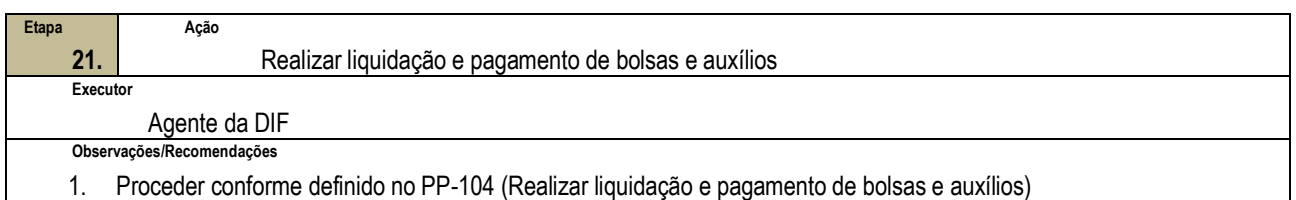

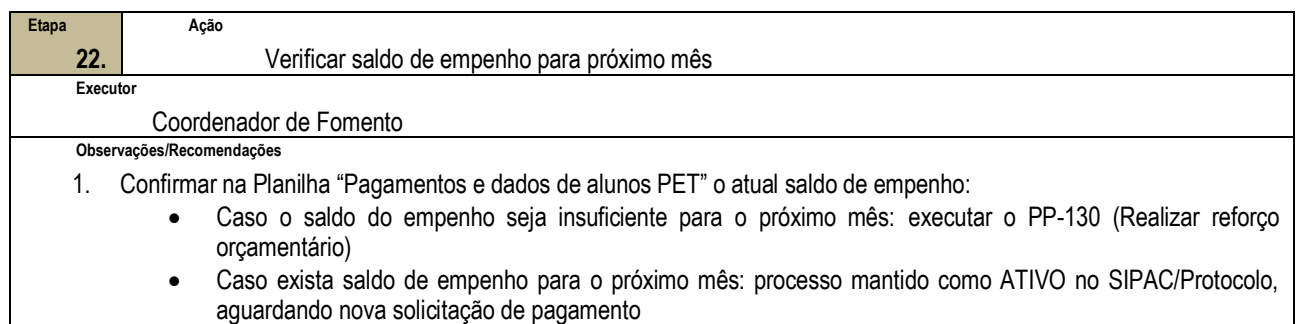

# **4.3 PRÉ-REQUISITOS/RECURSOS NECESSÁRIOS/CUIDADOS ESPECIAIS**

4.3.1 Possuir acesso ao sistema SIAFI, para que se proceda com a inclusão de dados (cadastro de LC).

#### **4.4 INDICADORES DE ACOMPANHAMENTO**

Não houve conteúdo para esse tópico na presente versão do documento

# **4.5 DESVIOS E AÇÕES NECESSÁRIAS**

Não houve conteúdo para esse tópico na presente versão do documento

# **5 HISTÓRICO DE ATUALIZAÇÕES**

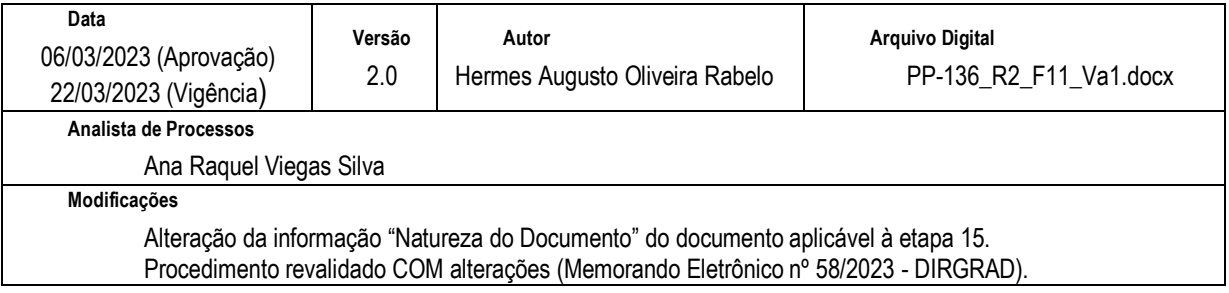

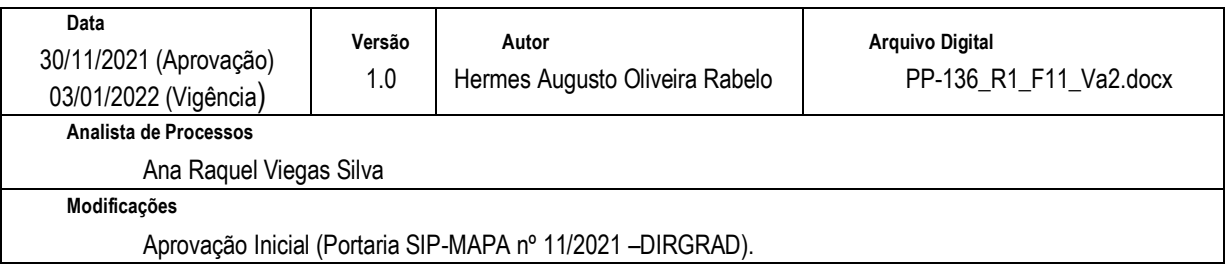

# **6 INFORMAÇÕES DE CONTROLE**

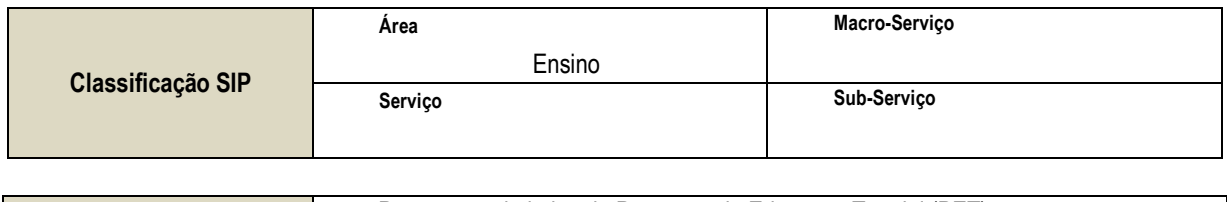

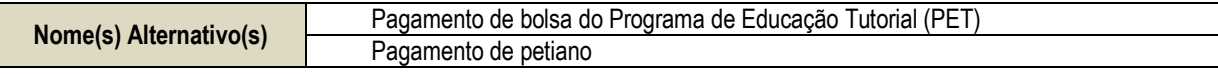

# **7 DOCUMENTOS ADICIONAIS**

Apêndice 1 – Lista de Documentos SIPAC

# **8 PERGUNTAS FREQUENTES**

Não houve conteúdo para esse tópico na presente versão do documento

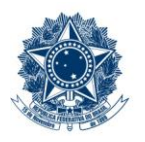

SERVIÇO PÚBLICO FEDERAL **MINISTÉRIO DA EDUCAÇÃO** CENTRO FEDERAL DE EDUCAÇÃO TECNOLÓGICA DE MINAS GERAIS

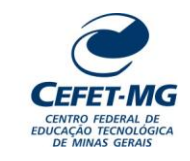

# **PP-136 – PAGAR BOLSA DO PROGRAMA DE EDUCAÇÃO TUTORIAL (PET)**

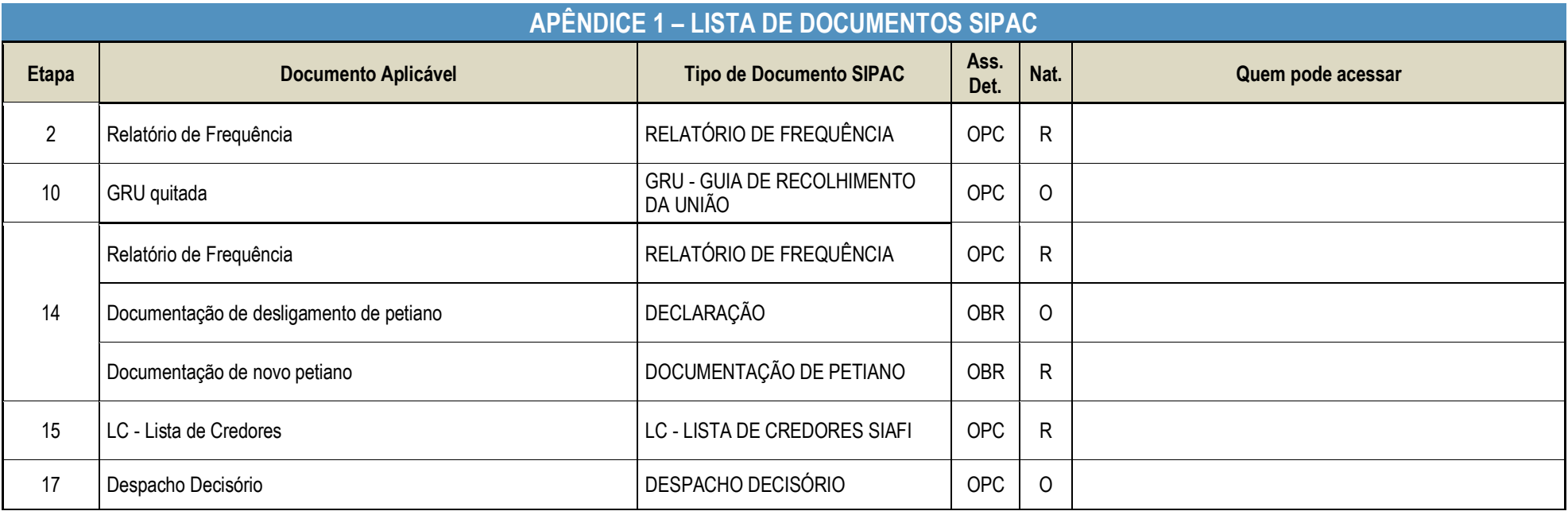

#### **Legenda:**

**Ass. Det:** indica se o assunto detalhado deve ser informado no SIPAC (OBR - Obrigatório | OPC - Opcional)

**Nat.:** indica a natureza do documento (O - Ostensivo | R - Restrito | S - Sigiloso)

Obs.: Caso um documento possua mais de uma possibilidade de natureza prevista nesta matriz, o procedimento padrão deverá ser consultado para avaliação de qual natureza deverá ser adotada em cada caso prático.